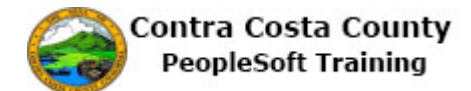

## **Editing an Advance Pay Request**

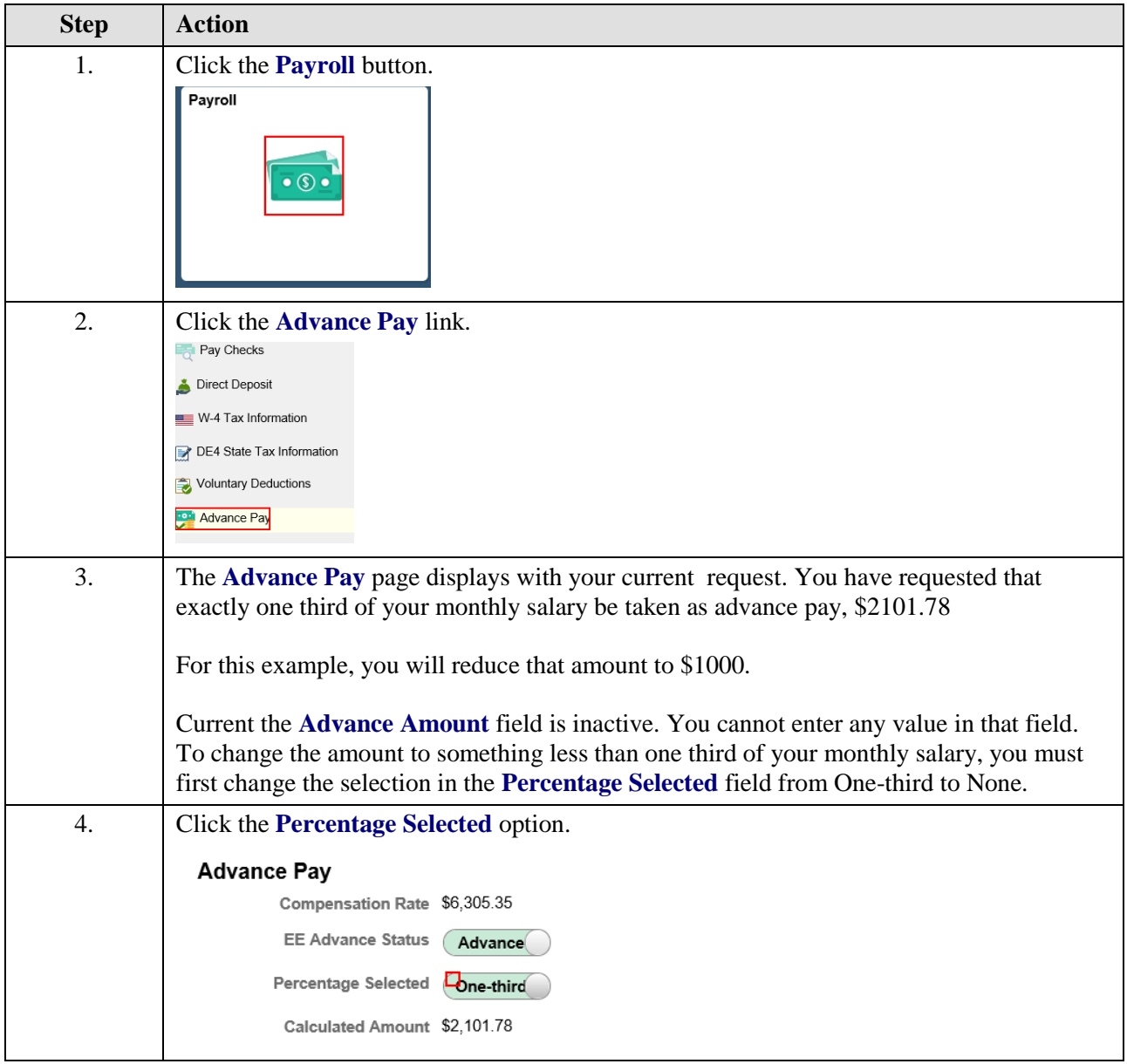

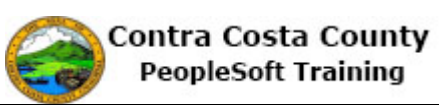

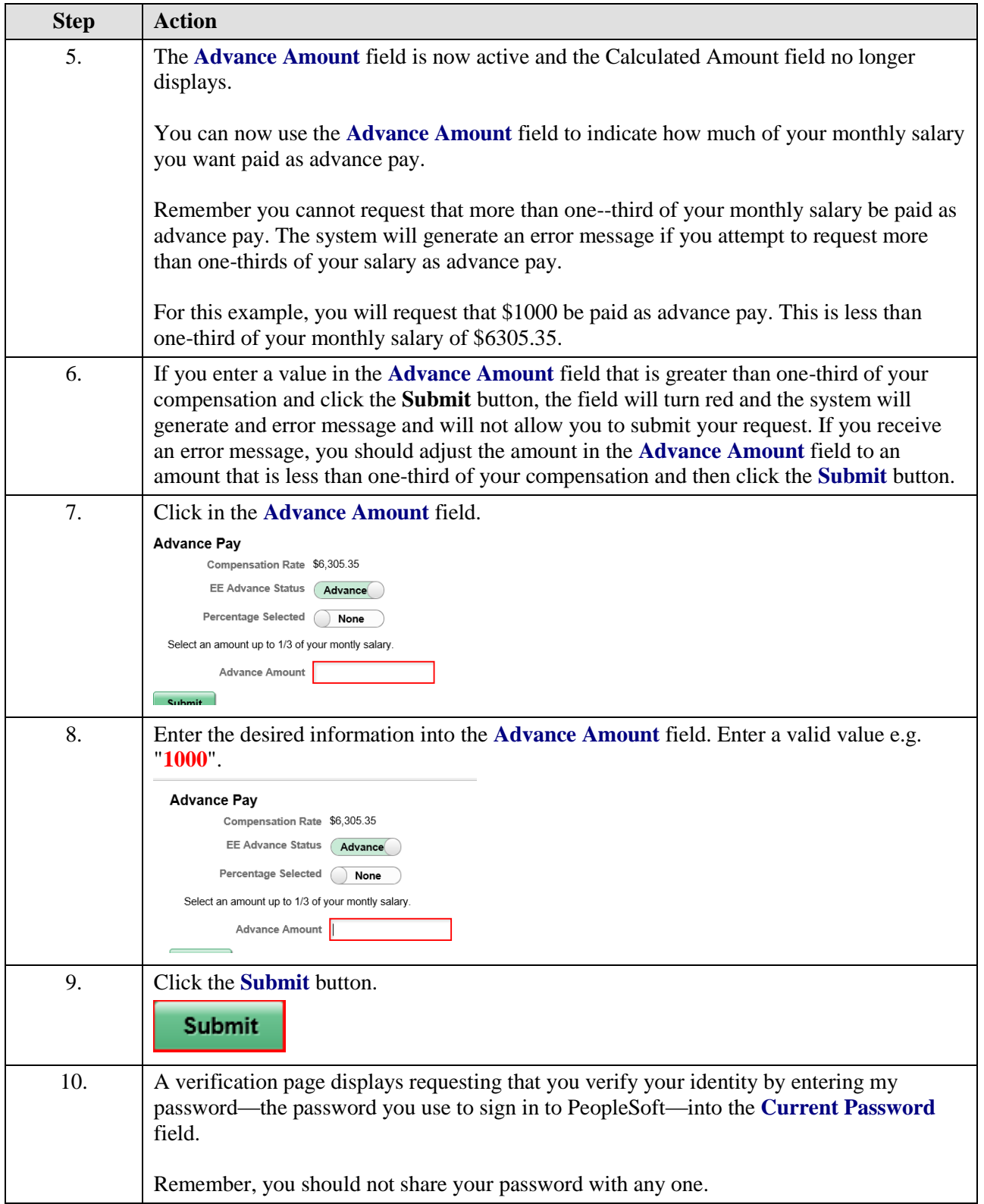

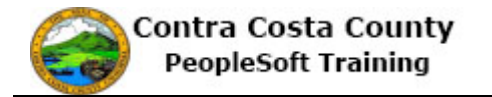

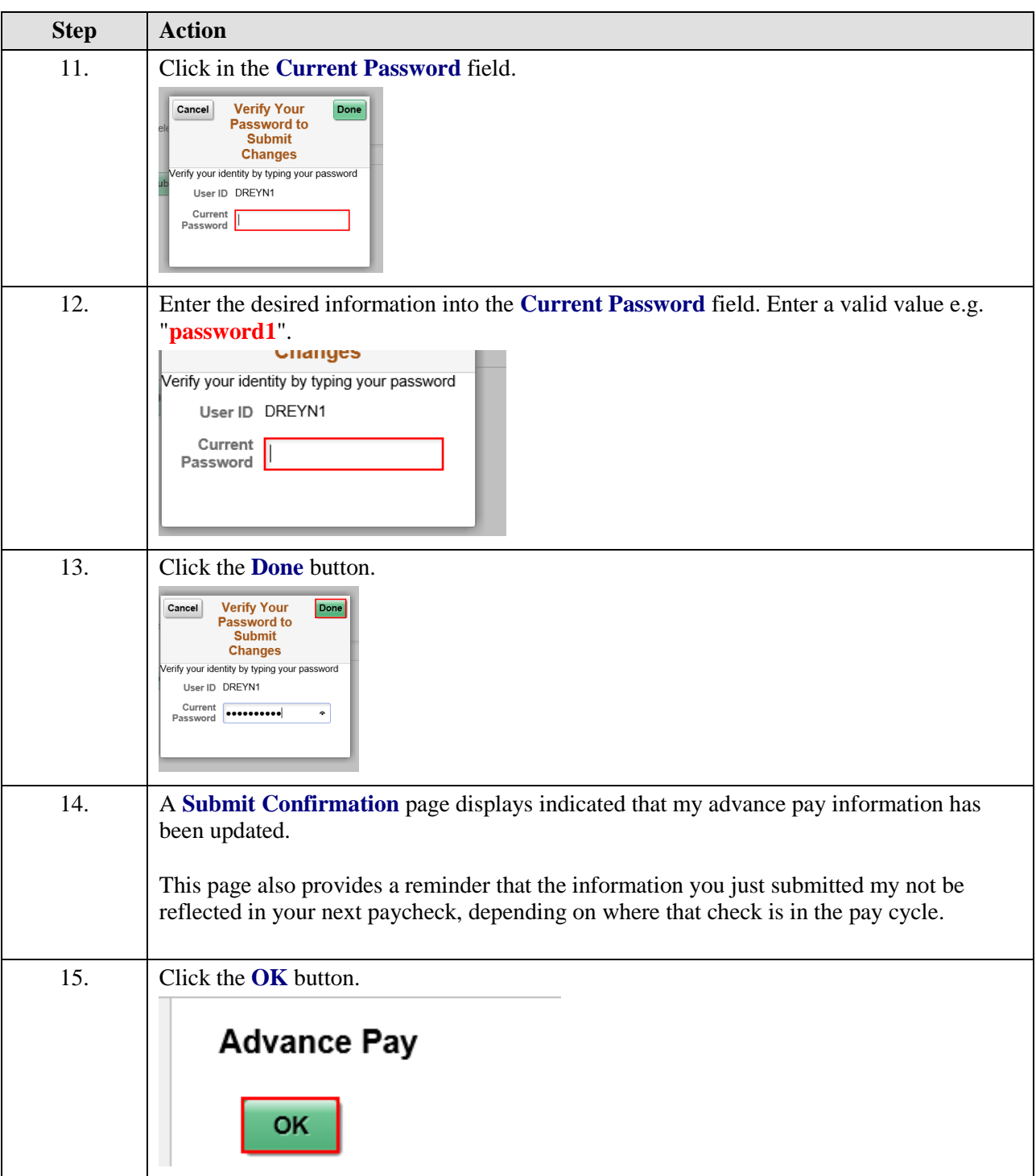

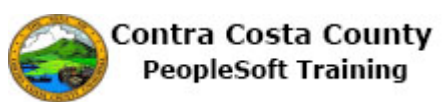

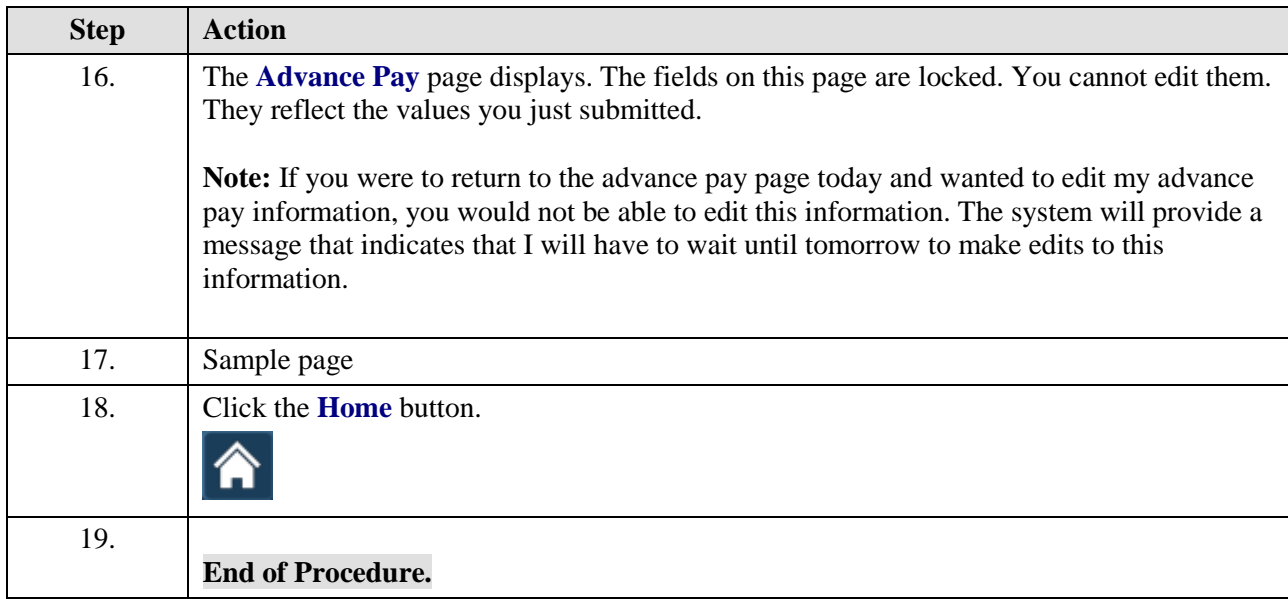